Representing Data Elements

Contains slides by Hector Garcia-Molina, Vera Goebel

INF3100 – 14.4.2008 – Ragnar Normann © Institutt for Informatikk

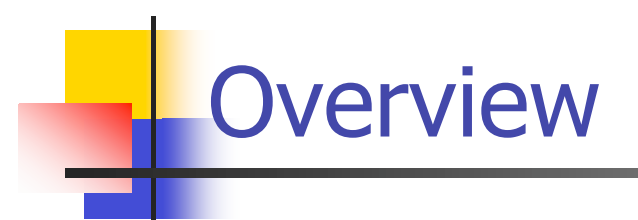

 $\checkmark$  Basic data representation – fields

 $\checkmark$  Records

- Data layout on disk
- Pointer management moving records

### $\checkmark$  Comparison

### Data Representation

- Attributes need to be represented by fixed- or variable-length sequences of bytes called fields
- $\checkmark$  Fields are put in fixed- or variable-length collections called records
- $\checkmark$  Records are stored in physical blocks where design is dependent on access pattern, modification policy, having sorted records, ....
- Records belonging together (relation or extent) are stored together and form a file.

### Basic Data Elements

- What do we want to store? names, addresses, salaries, dates, times, pictures, sounds, videos, ....
- $\checkmark$  What is available: bits and bytes (0's and 1's)
- $\checkmark$  We must define a bit sequence within a byte (or a consecutive collection of bytes) that has a certain meaning
- $\checkmark$  Ultimately, all data is represented by sequence of bytes (operations on single bits is more expensive, makes storage more complex, ...)
- $\checkmark$  A data element may be of *fixed length* or variable length (first, we assume only fixed length)

# **Numbers**

- $\checkmark$  Numbers are easy just a binary representation which allows the machine's hardware to perform arithmetic operations
- $\checkmark$  Integers:
	- $\triangleright$  short: 2 bytes

e.g., 35 can be represented as  $\fbox{00000000}\fbox{00100011}$  $(0 \times 2^{15} + ... + 1 \times 2^6 + 0 \times 2^5 + 0 \times 2^4 + 0 \times 2^3 + 0 \times 2^2 + 1 \times 2^1 + 1 \times 2^0)$ 

- $\triangleright$  long: 4 bytes
- $\triangleright$  signed: first bit tells whether or not it is a negative number
- $\triangleright$  unsigned: all bits are used for one positive number

 $\checkmark$  Reals:

 $\triangleright$  n bytes for mantissa, m for exponent (e.g., 2 + 1)

```
e.g.,
    10001100 00100100 00001100
```
means  $(2^{-1} + 2^{-5} + 2^{-6} + 2^{-11} + 2^{-14})$   $2^{12} = 2242.25$ 

Characters – I

 $\checkmark$  Single characters - char:

various coding schemes suggested, most popular is *ascii* 

- e.g.: A: 01000001 a: 01100001
	- 5: 00110101
	- LF: 00001010
- $\checkmark$  Fixed-length character strings char(n): array of characters, each coded as above, use padding characters to fill out all fields if string is shorter than n e.g.:

$$
\begin{array}{ll}\n\text{CHAR (5) x;} \\
\text{x = "cat";} \\
\end{array}\n\qquad\n\begin{array}{ll}\n\text{C | } a \mid t\n\end{array}
$$

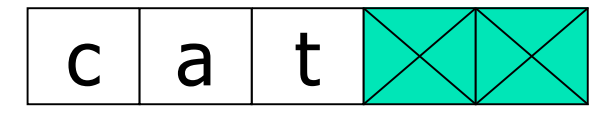

## Characters – II

- $\checkmark$  "Variable"-length character strings varchar(n): actually a fixed length string of n characters, but the text value has a length that varies
	- $\triangleright$  length + content (n + x bytes):
		- $3 c | a | t$
		- first x bytes indicate the length of the text value
	- $\triangleright$  null-terminated (n + 1 bytes):

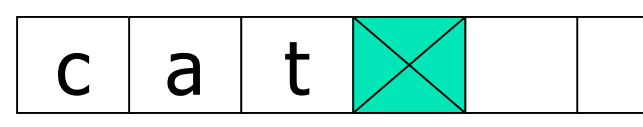

first bytes is used for the text value, string is ended with NULL character

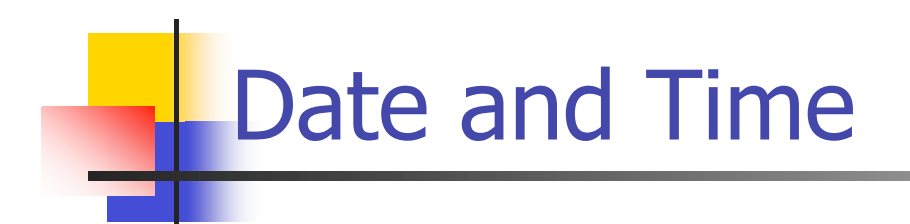

### $\checkmark$  Date, e.g.:

- $\triangleright$  integer, # days since Jan 1, 1900
- $> 8$  characters YYYYMMDD
- why not YYMMDD?

### $\checkmark$  Time, e.g.:

- $\triangleright$  integer seconds since midnight
- $\triangleright$  characters HHMMSS

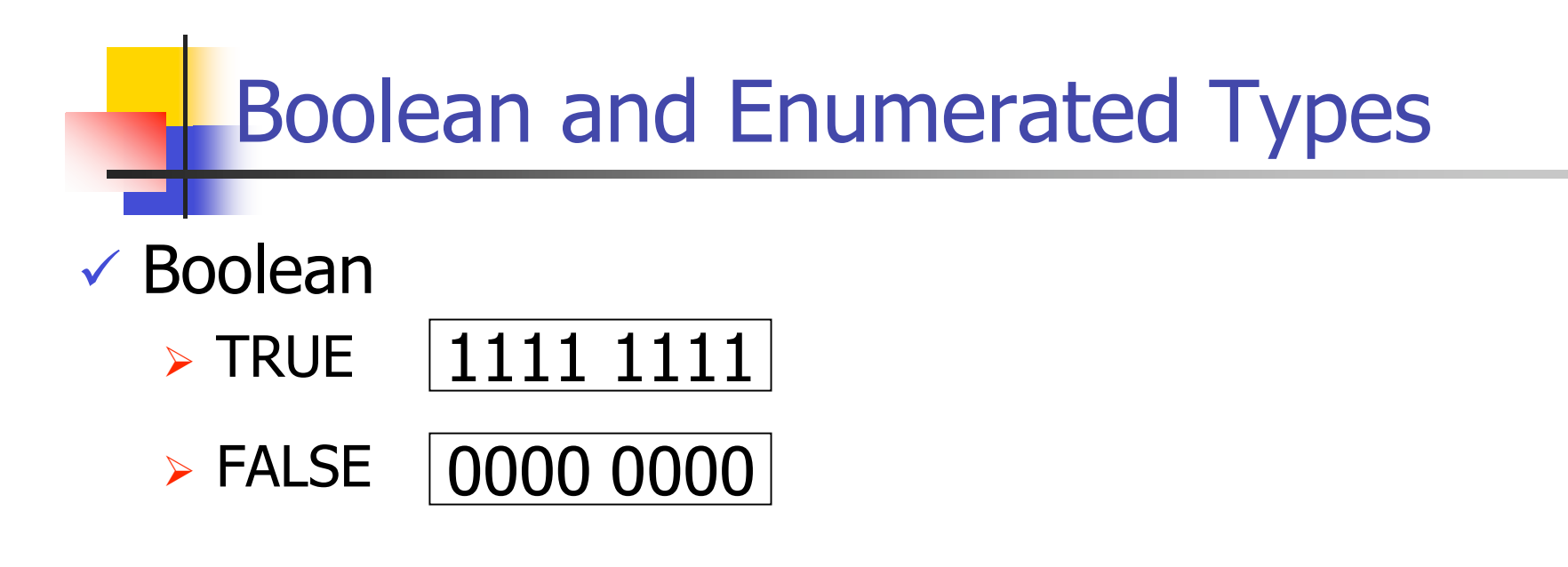

- $\checkmark$  Enumerated types give a finite set of valid values, e.g., enum {Mon, Tur, Wed,..., Sun} days; can be represented by  $1, 2, 3, \ldots, 7$
- $\checkmark$  Can we use less than one byte per value (e.g., boolean as 1 bit, days as 3 bits)?
- $\Rightarrow$  YES, but it is usually inconvenient (complex and error-prone operations – use only if storage shortage)

# Records

- $\checkmark$  Records are collections of related values fields grouped together (typical values are tuples or objects), e.g.: Employee: name, gender, department, ...
- $\checkmark$  A record type consists of *names* and types of the fields,

```
e.g.:
name char(10),
gender character,
department char(3), ...
```
- $\checkmark$  Records may be of
	- $\triangleright$  fixed format or variable format
	- $\triangleright$  fixed length or variable length

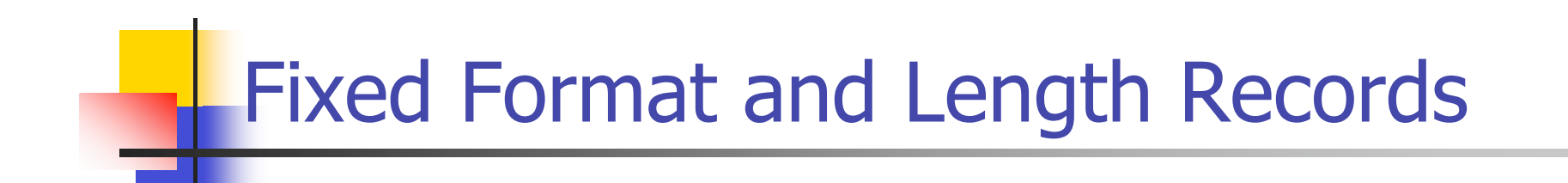

 Easiest approach is to store each field (in its defined length) sequentially,

e.g.; H A L V O R S E N ♦ M I F I name char(10) department char(3) gender char padding character

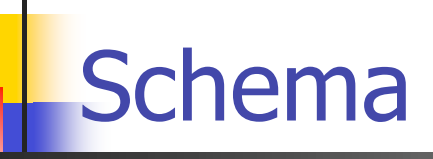

- $\checkmark$  The record schema includes the record types and each field's offset within the record
- $\checkmark$  The DBS maintains schema information which is essentially what appears for example in CREATE TABLE for a relation
	- attributes and their types (record schema)
	- $\triangleright$  order of the attributes (fields)
	- constraints such as keys, ...

 $\checkmark$  The scheme is consulted when accessing a field

Data Alignment - I

- $\checkmark$  4- and 8-byte alignment:
	- Some machines require (or are more efficient) if a field starts at a memory address that is 4- or 8 byte aligned
		- $\triangleright$  store data as on previous slide and align data when copying it to main memory
		- **>** store data in an aligned form, i.e., each field is a multiple of the align-number, and just copy block to memory
- $\checkmark$  The last solution is usually preferred, i.e., all field sizes are rounded up to the next multiple of the align size

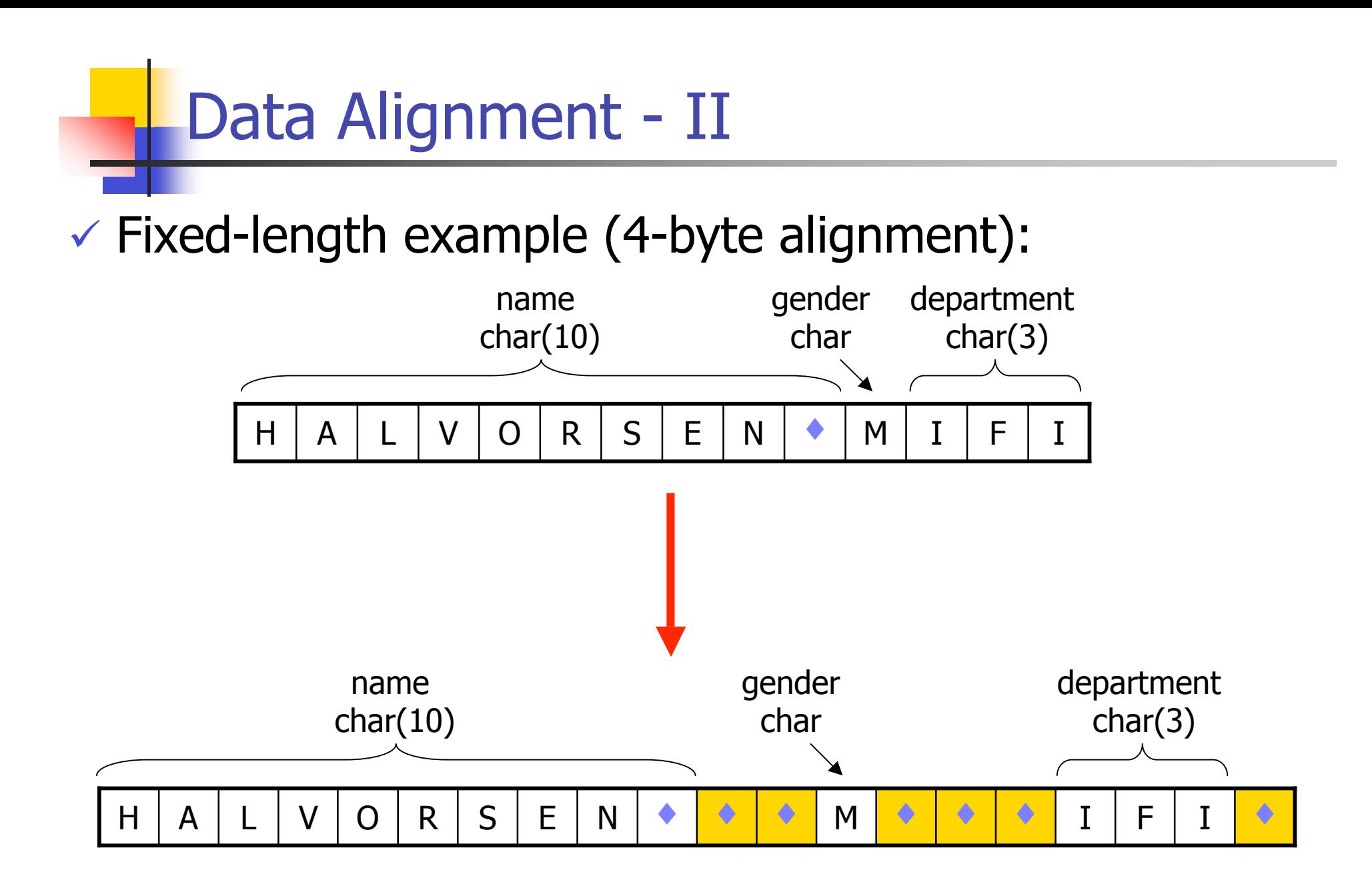

### Record Headers – I

- There is often information about a record that is not a field, e.g.:
	- $\triangleright$  record schema
	- $\triangleright$  length of record
	- $\triangleright$  timestamps
	- $\triangleright$  ....
- $\checkmark$  This information is stored in a record header requiring additional bytes for this additional information
- $\checkmark$  Some of this information is equal for all records of this type, i.e., provide only a pointer
- $\checkmark$  Still, some information may be equal for each record (and deducible from schema), but still we might put it into the record header – why?
	- $\rightarrow$  for example reducing accesses to slower storage e.g.:
	- $\triangleright$  length of records if using clustering (described later)
	- $\triangleright$  ...

### Record Headers – II

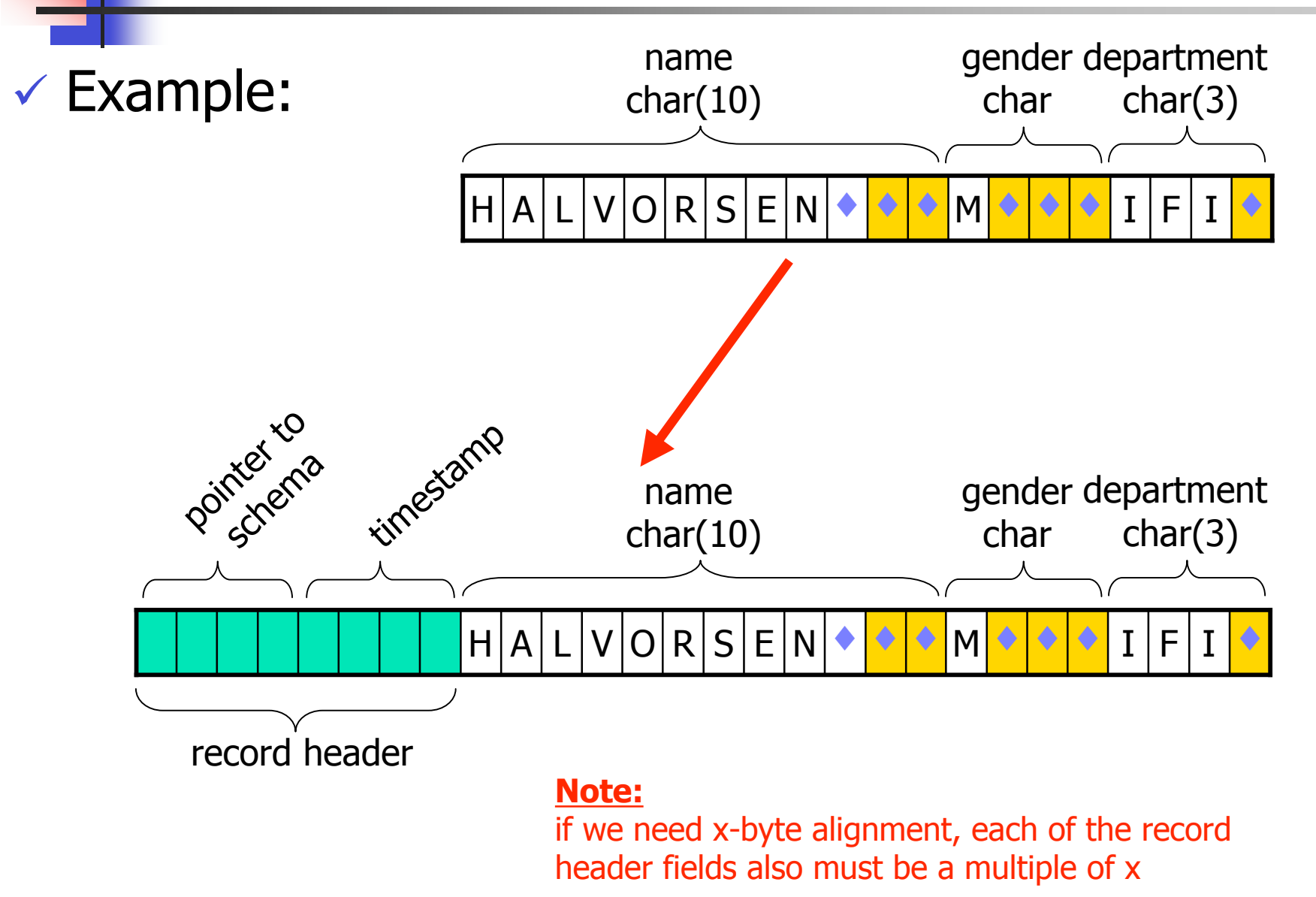

### Fixed Records and Variable-Length Fields – I

- $\checkmark$  Data items (stored in a field) where the size varies, e.g.:
	- $\triangleright$  text strings like name, address, ...
		- e.g., fixed vs variable declaration of names:

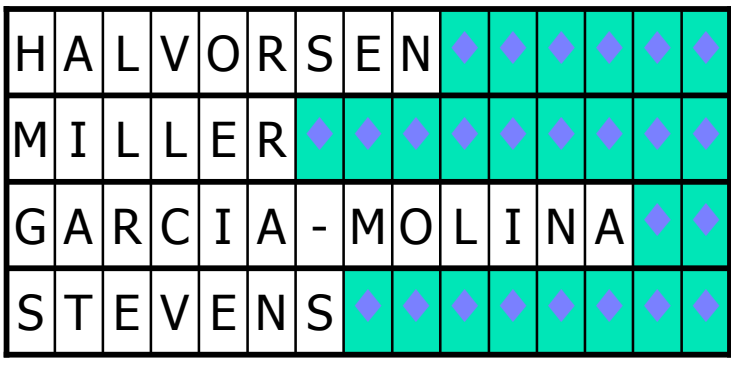

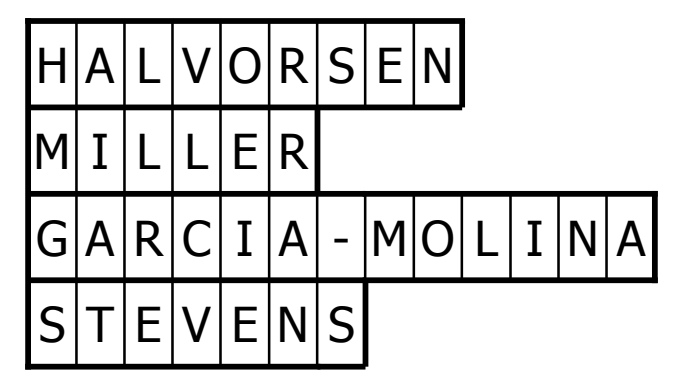

- $\triangleright$  large data items like pictures, audio clips, video clips, ... e.g.: the size of a video may vary according to length, encoding format, frame rate, color depth, resolution, ...
- $\rightarrow$  waste of space to make the field large and fixed size to hold the largest element, if the average is much less

### Fixed Records and Variable-Length Fields – II

- $\checkmark$  If one or more fields in a record have variable size, the record header must contain enough information to find any field
	- $\triangleright$  add record length in record header
	- $\triangleright$  put all fixed length fields first
	- add pointers (offsets of first byte) to variable-length fields in record header

### $\times$  Example

Employee: name, gender, department\_code

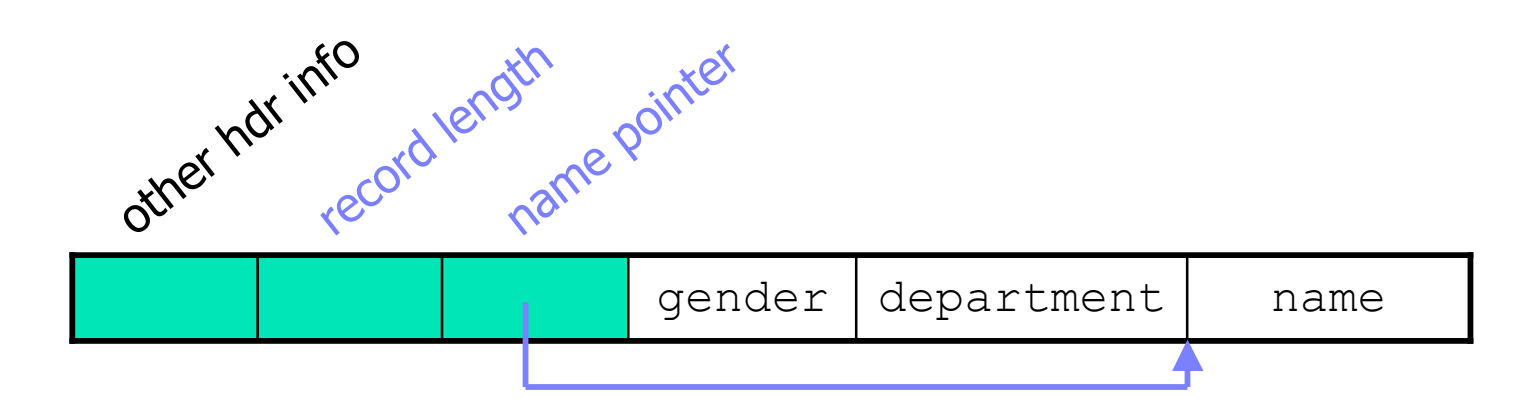

## Repeating Record Fields – I

- $\checkmark$  Records may contain a variable number of a field  $F$ , e.g.:
	- representing a one-many-relationship in ODL objects, e.g., set of children (in the relational model we would have a connecting relation)
	- $\triangleright$  having a collection type as attribute type, e.g., set of phones
- $\checkmark$  "Solution" 1:

Group all occurrences of F and treat as a variable length field

- $\triangleright$  add pointer (offset to first byte) to first element
- $\triangleright$  if each field  $\triangleright$  is  $\perp$  bytes long, element  $\perp$  is accessed by offset +  $((i - 1) \times L)$
- $\triangleright$  the final element is found by comparing with offset of next field or record length

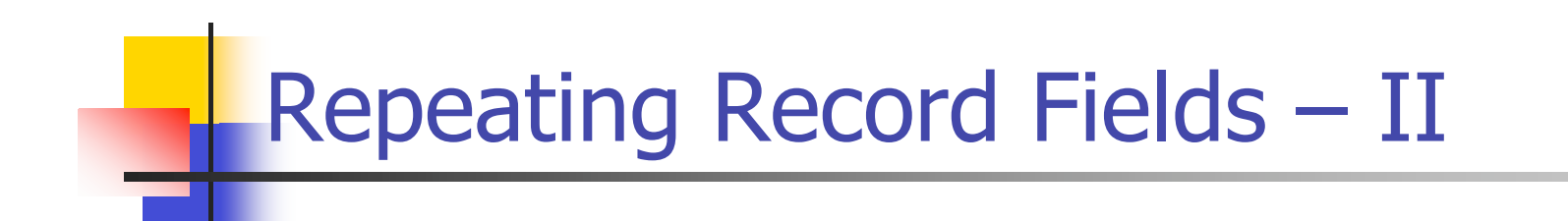

#### $\times$  Example

Employee: name, gender, department\_code, projects

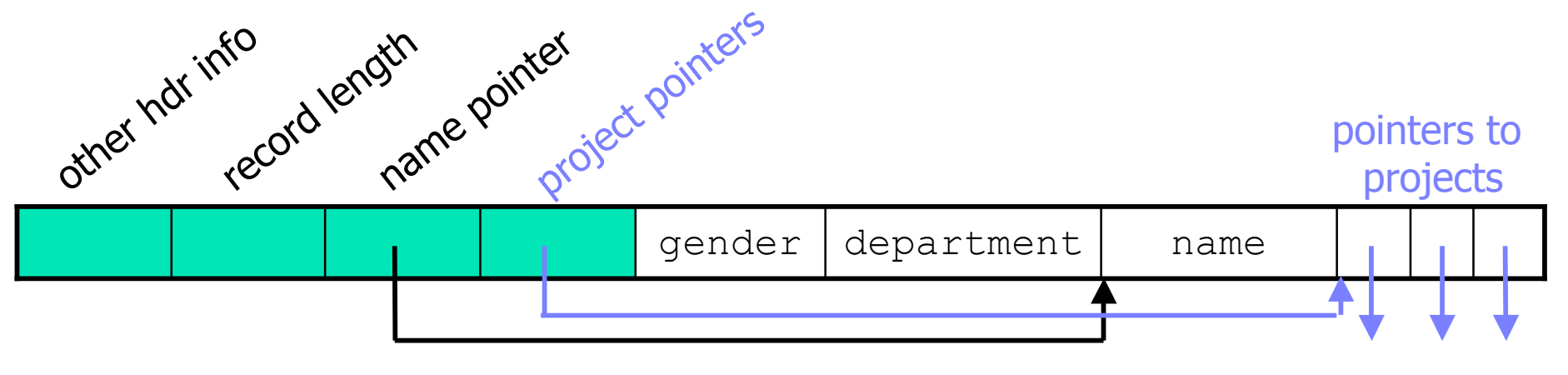

(not exactly double indirection, but close)

### Repeating Record Fields – III

### "Solution" 2:

Keep fixed length record and put the variable-length portion on separate block, add for each variable-length field

- $\triangleright$  a pointer in record header to place where the field starts
- $\triangleright$  either a counter, total length, or end address

#### $\times$  Example

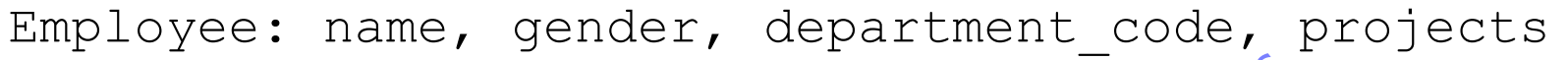

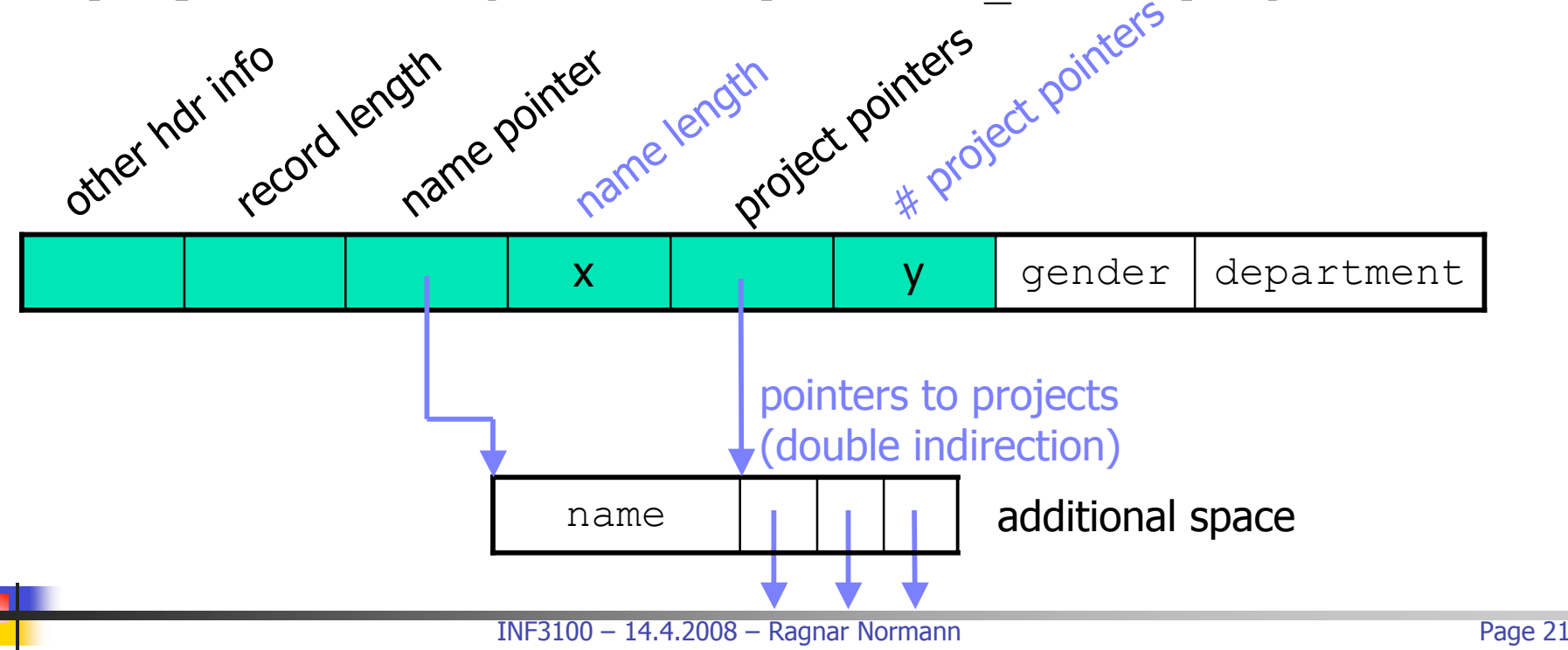

### Repeating Record Fields – IV

- "Solution" 1 (variable-length record): less block accesses (possible disk I/O's) examining all fields  $\odot$  **random record access requires reading all headers**  $\circledR$  more complicated to move records around
- $\checkmark$  "Solution" 2 (fixed-length record + indirection)  $\odot$  eases searching as record *i* is accessed by  $(i-1)$  x record size  $\odot$  easy to move records around **■** Several blocks must be accessed to get whole record
- $\checkmark$  A compromise is to have a fixed-length record holding
	- $\triangleright$  some repeating fields
	- pointer to where additional occurrences can be found
	- $\triangleright$  count of how many additional occurrences there are

# Variable-Format Records – I

 $\checkmark$  Records do not necessarily have fixed formats, i.e., fields and their orders may vary during run-time

- $\checkmark$  Record itself contains format ("self describing") using tags
	- $\triangleright$  name
	- $\triangleright$  type role of field
	- $\triangleright$  length
	- $\triangleright$  value

### Variable-Format Records – II

 $\checkmark$  For what is variable-format records useful?

- $\triangleright$  information-integration applications, for example using XML and semi-structured data models, like data warehousing and mediation (i.e. using a "virtual" data warehouse)
- $\triangleright$  records with a flexible schema, e.g., an attribute may not appear at all (allowing NULL values)
- $\triangleright$  ...
- $\checkmark$  Example: author record with tagged fields

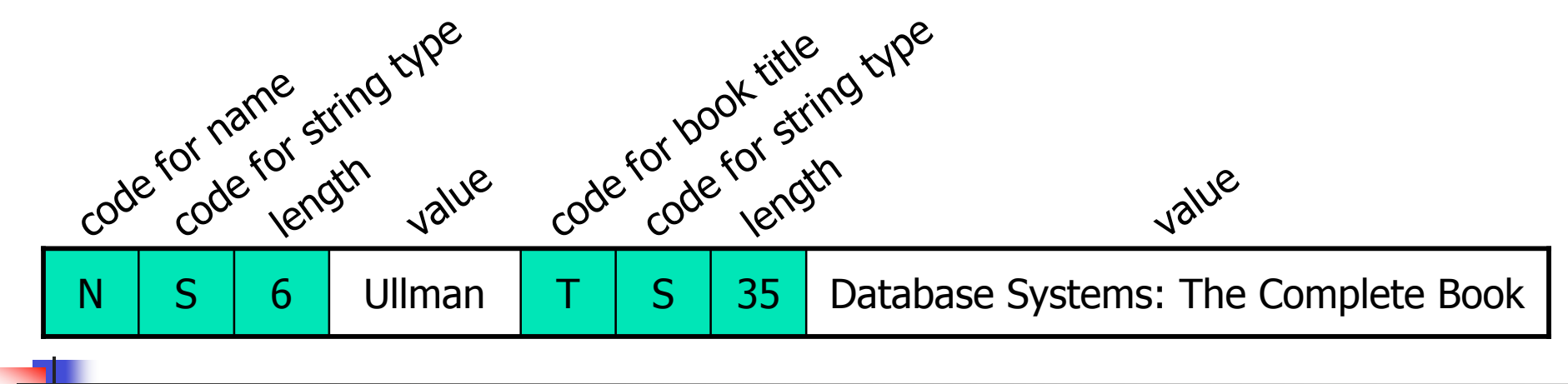

# Disk Blocks

 $\checkmark$  Records representing tuples of a relation or objects of an extent of a class are stored on disk

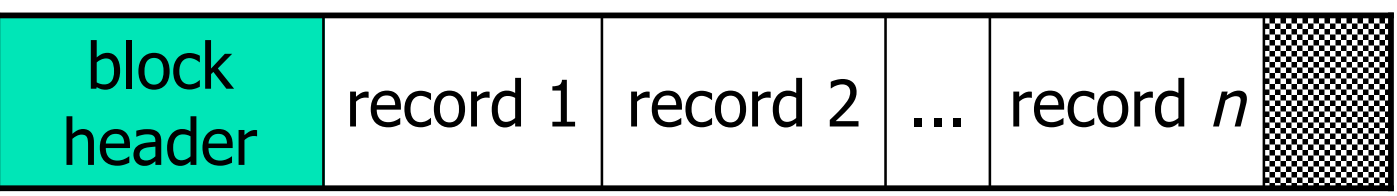

- $\checkmark$  The disk block header is optional and *may* contain
	- $\triangleright$  block ID
	- **Dedicatory with offsets of each record**
	- $\triangleright$  modification and access timestamps
	- $\triangleright$  information about which relation(s) the tuples belong to
	- $\triangleright$  links to other blocks

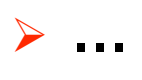

## Allocating Disk Blocks

### $\checkmark$  Contiguous allocation:

store file in contiguous blocks on the disk

- $\circledcirc$  fast to read whole file
- <sup>®</sup> update file difficult

#### $\checkmark$  Linked allocation:

each block has a pointer to next block

- $\circledcirc$  easy to expand file
- $\odot$  slow to read whole file or a random block

#### $\checkmark$  Cluster allocation:

several contiguous blocks (segments) and linking several segments with pointers

#### $\checkmark$  Indexed allocation: having index blocks pointing to actual file blocks

 $\checkmark$  Different combinations of the above schemes ...

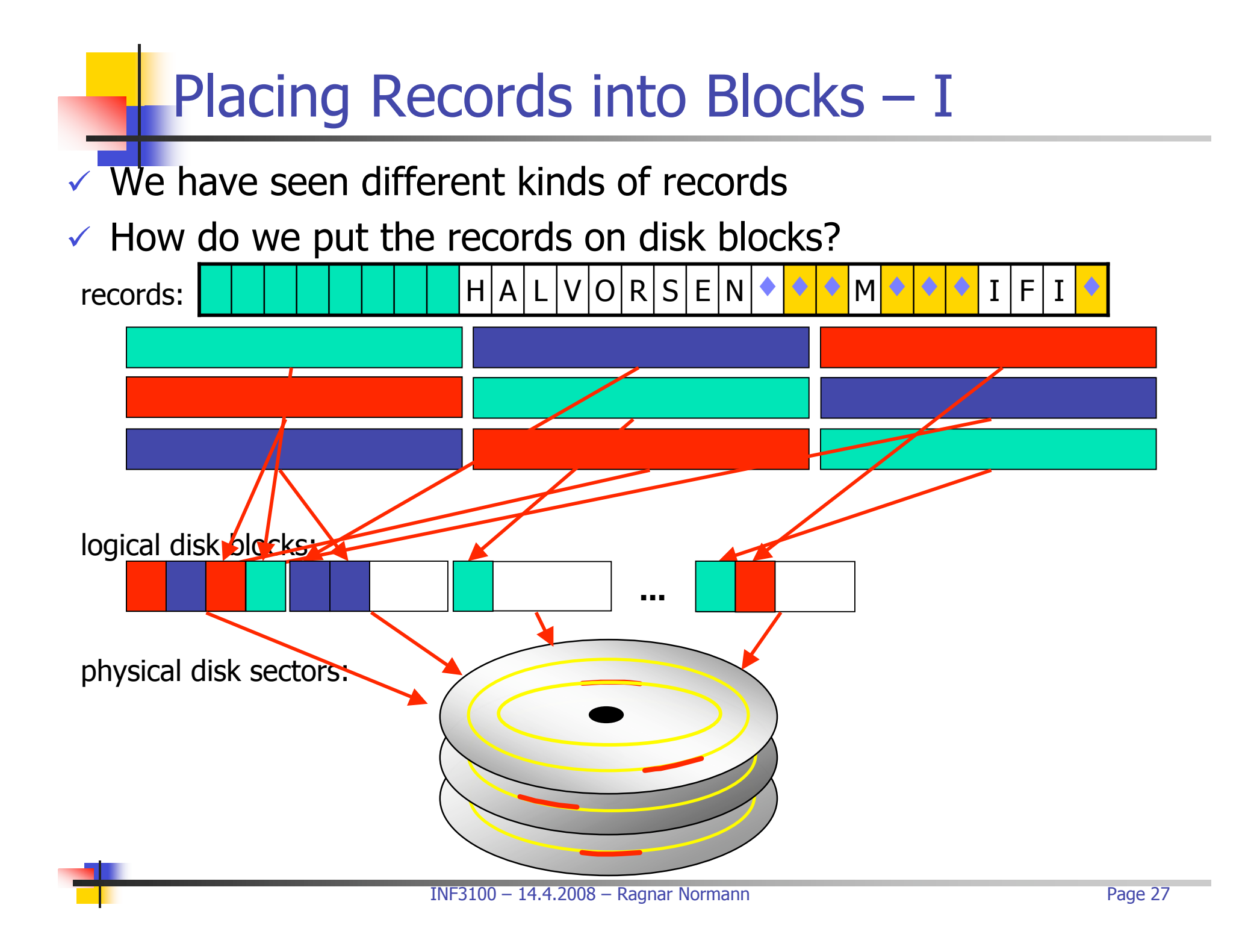

# Placing Records into Blocks - II

 $\checkmark$  Some options when storing records in blocks:

- $\triangleright$  separating records within a block
- $\triangleright$  spanned vs unspanned storage
- $\triangleright$  mixed record types clustering
- $\triangleright$  sequencing
- $\triangleright$  indirection

 $\triangleright$ 

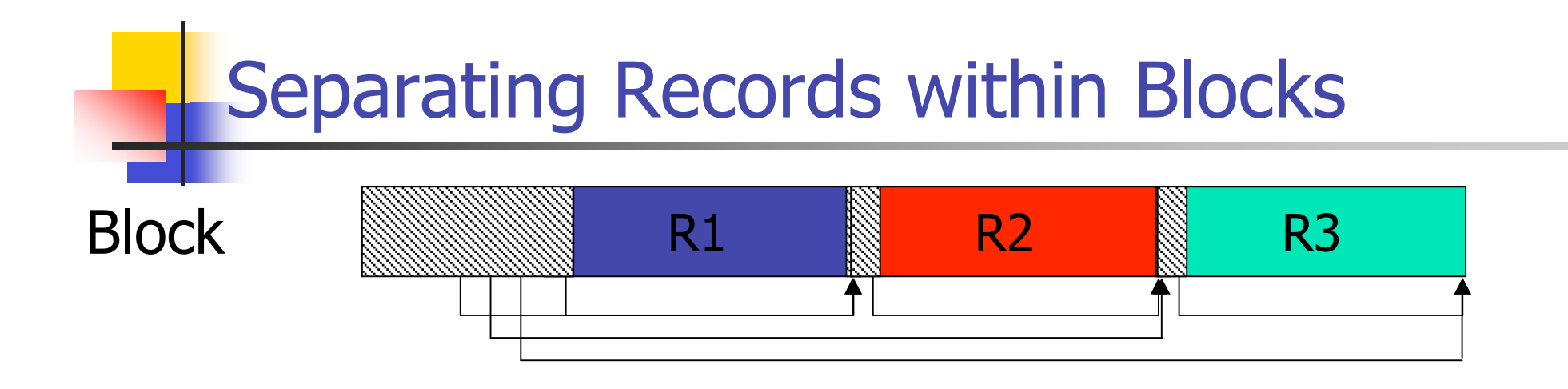

 $\checkmark$  fixed size records – no need to separate

- $\checkmark$  special separation marker
- $\checkmark$  give record lengths (or offsets)  $\triangleright$  within each record header
	- $\triangleright$  in disk *block header*

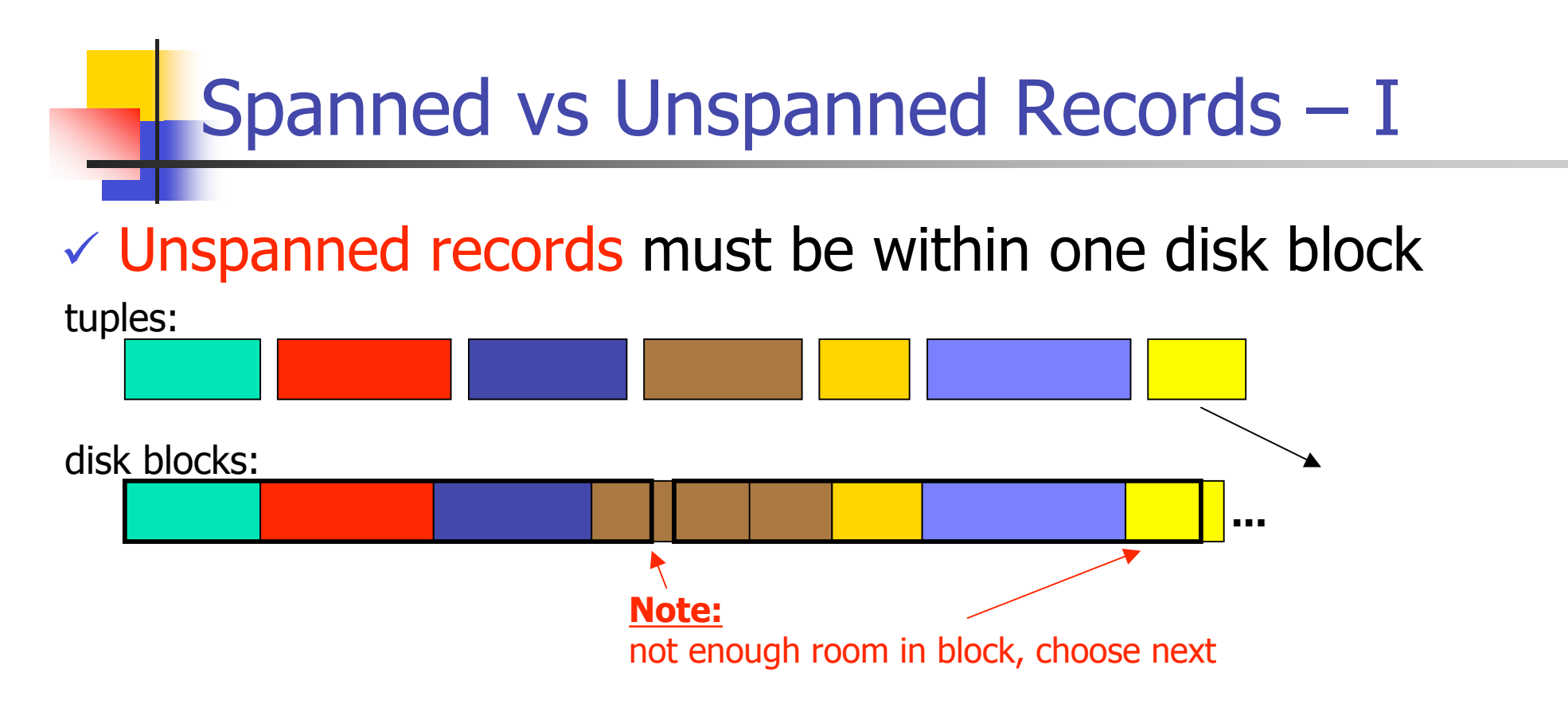

- $\odot$  easy to find a record
- $\odot$  need only to access one block to find a record
- $\odot$  introduce fragmentation wasted space in a disk block
- <sup>8</sup> access many blocks to retrieve many records

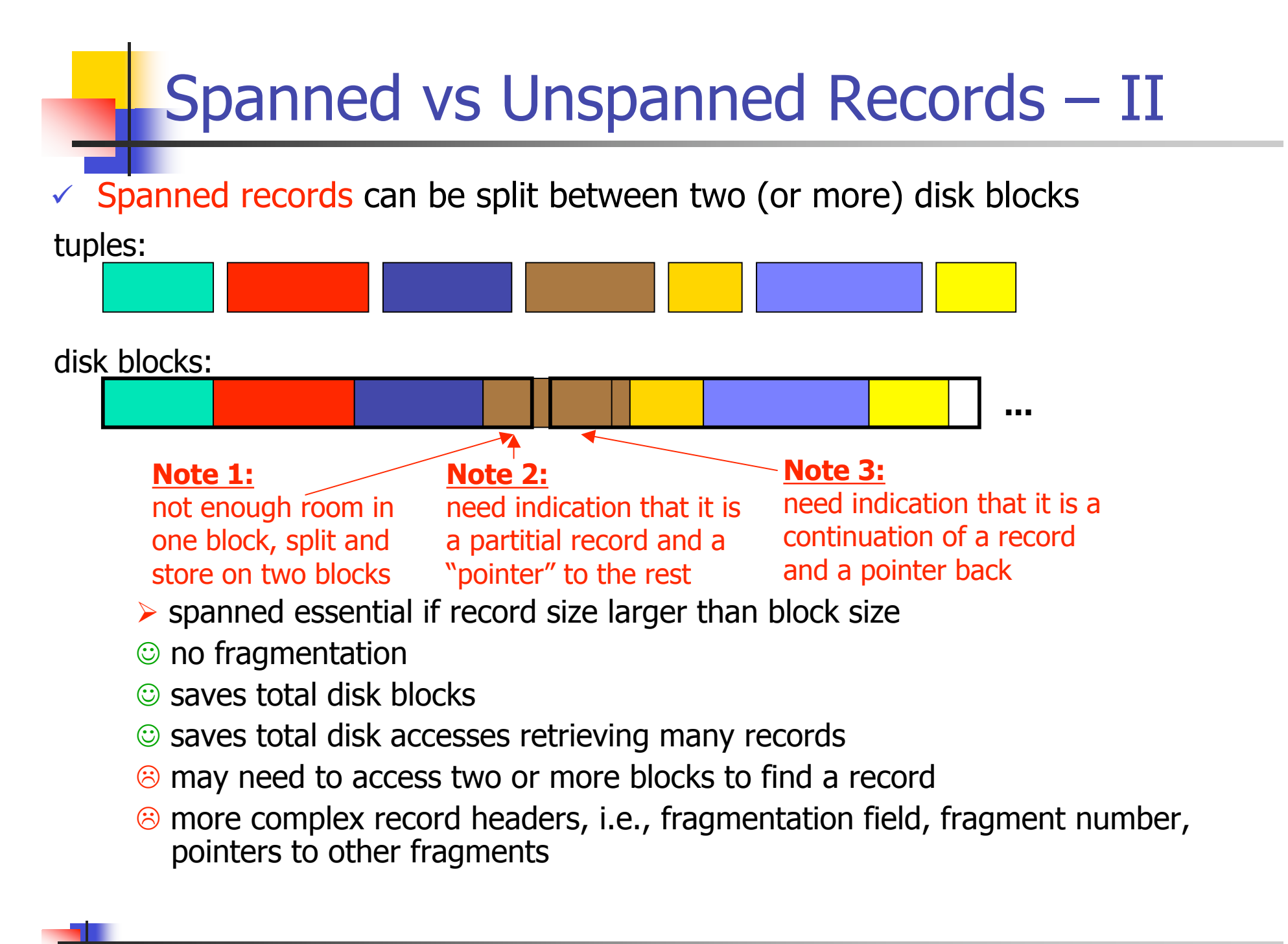

## Spanned vs Unspanned Records – III

### Unspanned records:

- $\triangleright$  fixed size records:
	- records per block: blocking factor  $bfr = |B/R|$ where  $B$  is block size and  $R$  is record size
	- unused space u per block:  $u = B (bfr \times R)$
	- blocks  $b_{unspanned}$  needed for a file with r records:  $b_{unspanned} = \lceil r/bfr \rceil$
- $\triangleright$  variable sized records
	- **Example 2** each block may store a different number of records
	- **bfr, u, b** above gives an average if R is average record size

### Spanned records:

- $\triangleright$  number of blocks needed for a file, whose size is f, is given by  $b_{\text{spanned}} = f/B$
- average record size (and file size) is somewhat larger compared to unspanned records, because we need some extra elements in the headers for pointers, etc.

### Spanned vs Unspanned Records – IV

 $\sqrt{2}$  Example: 10<sup>6</sup> records, fixed record size = 2050 bytes, block size  $=$  4096 bytes

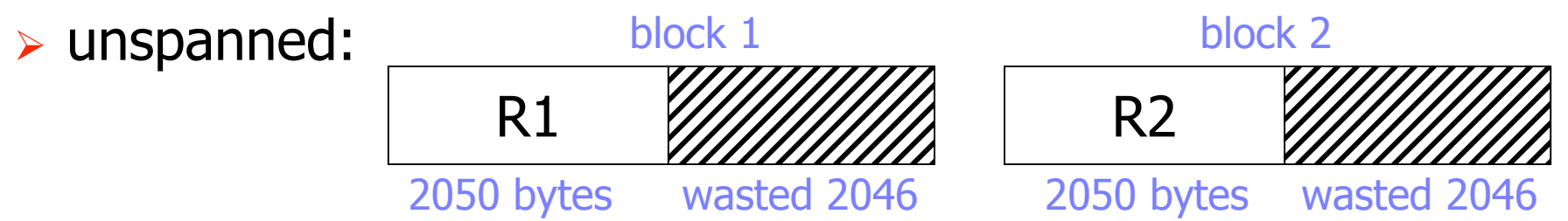

- bfr =  $|4096/2050| = 1$
- total blocks =  $10^6/1$  =  $10^6$
- **space used = 2050 x 10<sup>6</sup> = 1955 MB** utilization  $\approx$  50%
- total space =  $4096 \times 10^6 = 3906 \text{ MB}$
- $\triangleright$  spanned:
	- each record is larger  $-$  say 3 bytes for indicating fragmentation, fragment number, and pointers
	- file size  $f = 10^6 \times (2050 + 3) = 1957 \text{ MB}$
	- total blocks = 1957 MB / 4 KB ≈ 0.501 x 10<sup>6</sup>

## Mixed Record Types (Clustering) – I

- $\overline{\mathcal{A}}$  Allow records of different types interleaved on same block why?
- $\Rightarrow$  Records that are frequently accessed together should be in the same block to minimize disk I/O
- $\checkmark$  Example:

using clustering on customer and account records in a bank DBS

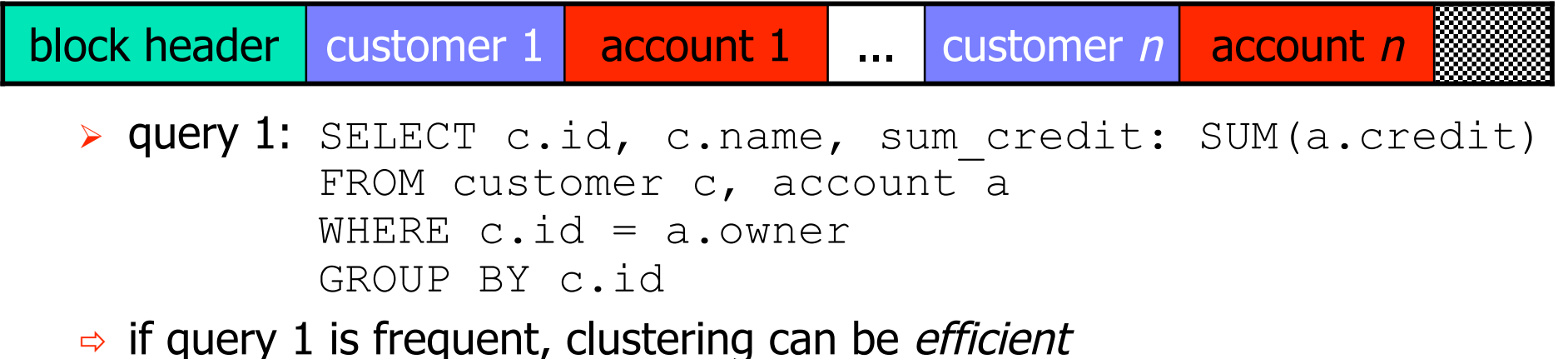

- > query 2: SELECT c.name, c.address FROM customer c
- $\Rightarrow$  if query2 is frequent, clustering can be *counter productive*

## Mixed Record Types (Clustering) – II

 $\checkmark$  As different queries will be used, one might need a way to optimize several different queries

### Compromise:

no mixing, but keep related records in adjacent blocks (e.g., same cylinder, but different tracks)

 $\times$  Example:

using the compromise on customer and account records in a bank DBS

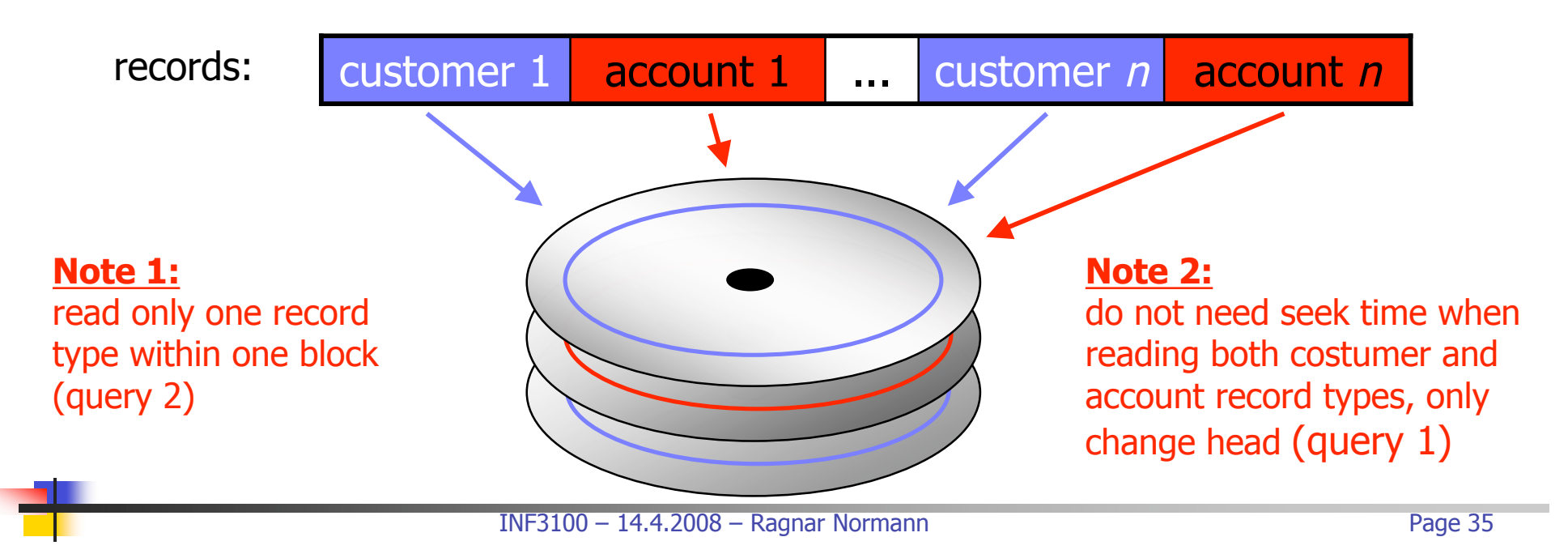

**Sequencing** 

 $\checkmark$  Ordering records in file (and block) by some key value

- Why sequencing?
- $\Rightarrow$  To make it possible to *efficiently read records in order* 
	- **Deal** merge-join
	- $\triangleright$  quick lookup using indexes
	- $\triangleright$  ...
- $\checkmark$  Keeping the records sorted makes insert and modification operations more complex

Indirection – I

 $\sqrt{2}$  How do we represent addresses, pointers, or references?

- $\triangleright$  to data on disk
- $\triangleright$  to data in main memory

 Pure physical: device ID e.g.: record address =  $\langle$  cylinder  $\rangle$  block ID track block offset

- **gives exact position of record**
- no indirection direct access
- <sup>®</sup> long addresses
- $\odot$  must update all occurrences of pointers if record moves

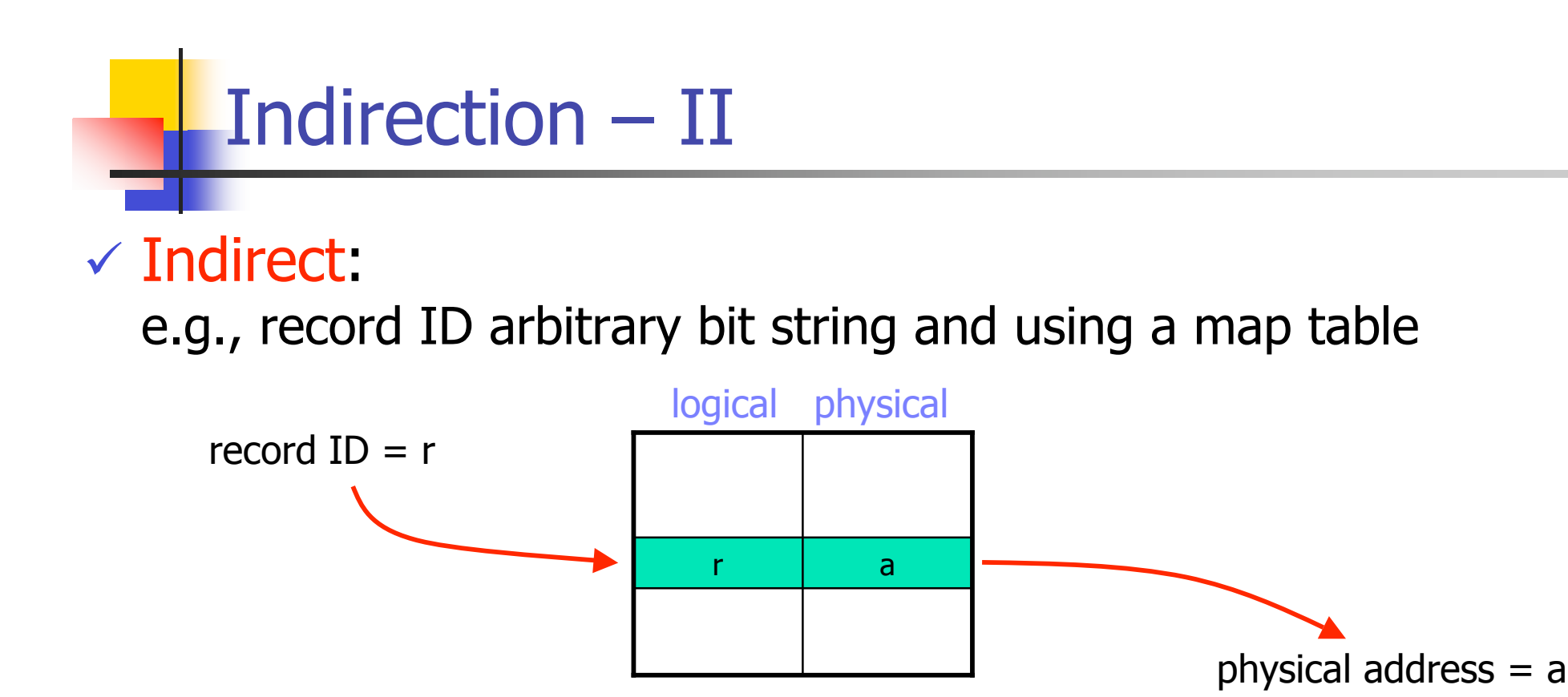

 $\odot$  **update only entry in map table in case of modification** 

**■ One memory reference (or disk access) to read map table** 

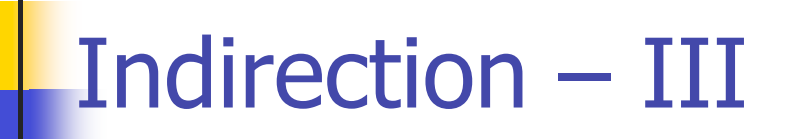

Which one to choose is a tradeoff: flexibility vs cost

- $\checkmark$  However, many combinations possible
	- physical block number and record number (fixed size)
	- physical block number and offset table (variable size)

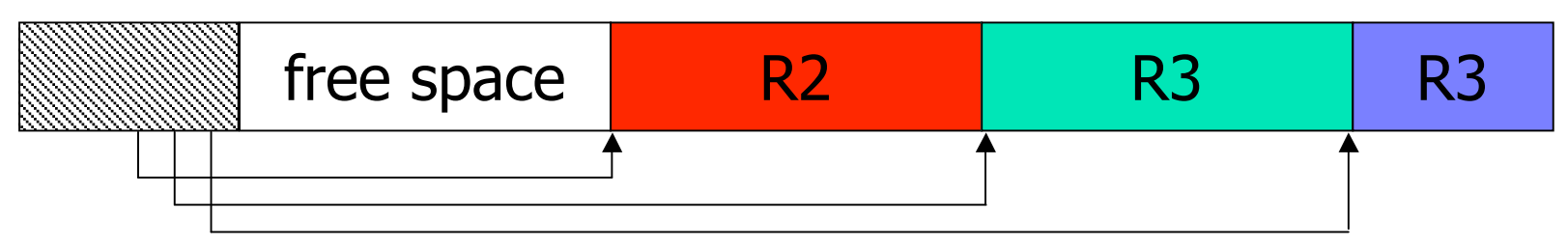

 $\triangleright$  logical block (file system) and block offset

 $\triangleright$  ...

## File and Record Operations – I

### $\checkmark$  Insertion:

- > no order : just insert new record in any available space, or get a new block
- $\triangleright$  sorted : find appropriate block
	- **space in block slide blocks to the side and insert new,** e.g.: insert record r3.1 between r3 and r4:

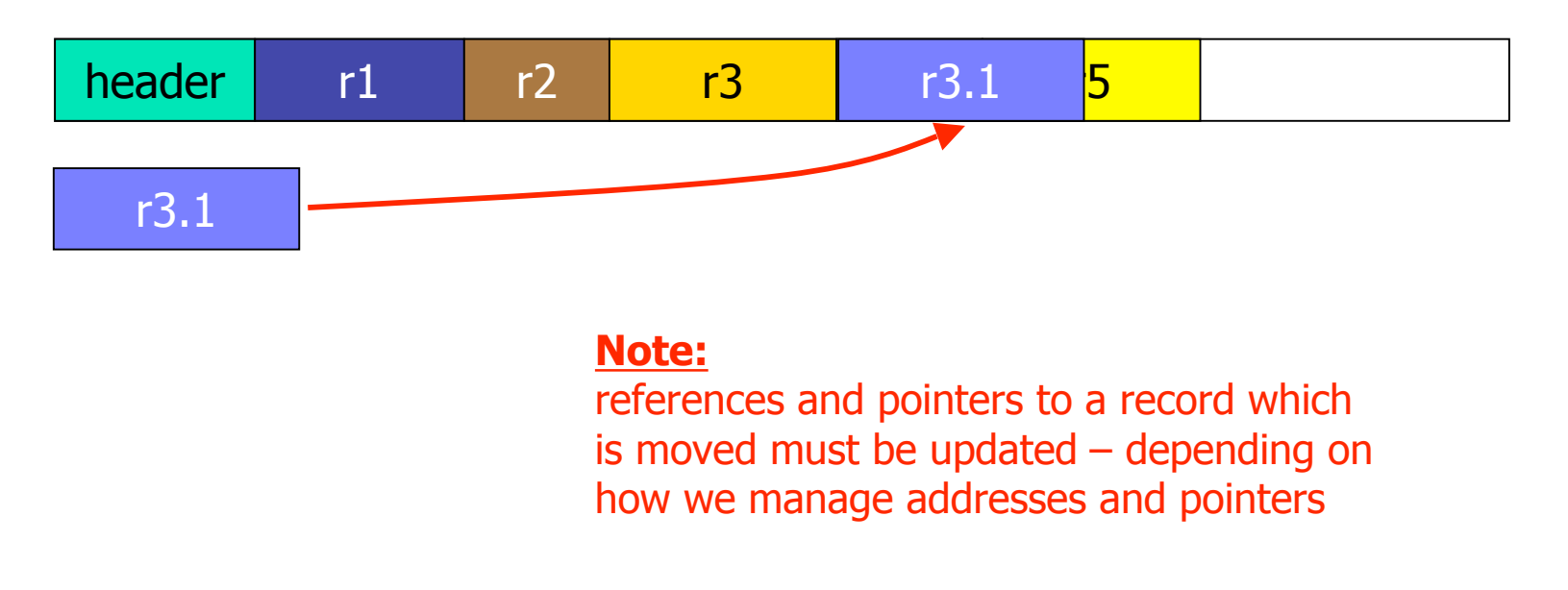

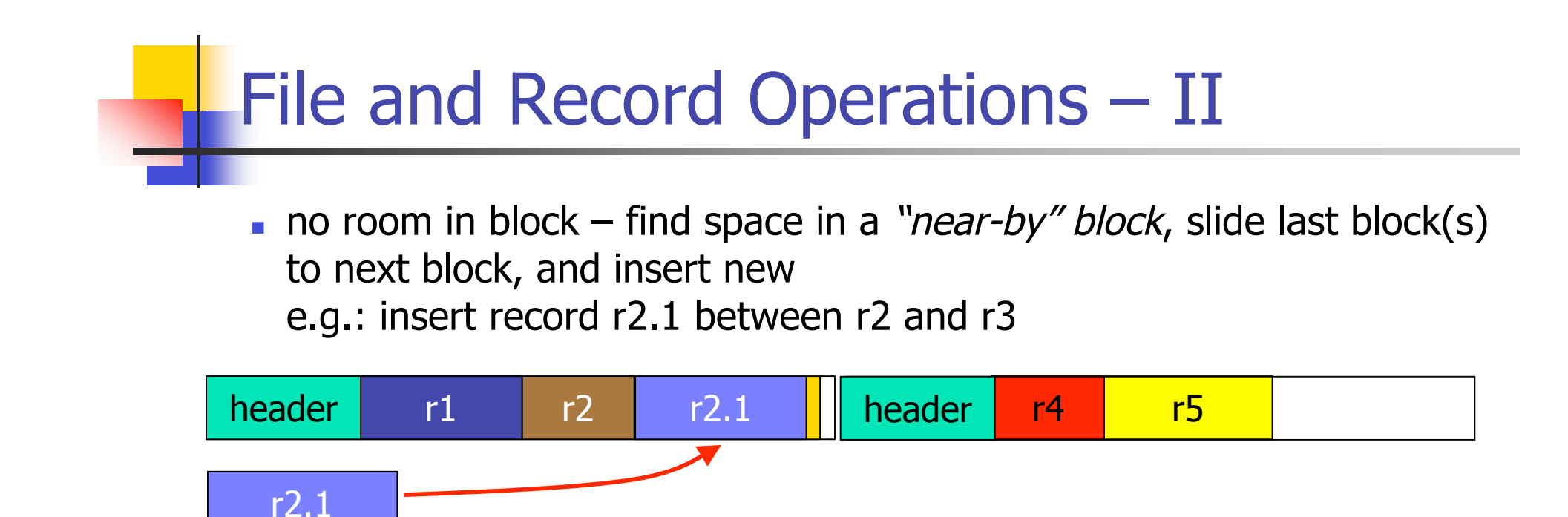

no room in block – create overflow block, add pointer to block header, if necessary use block sliding as above, e.g.: insert record r2.1 between r2 and r3

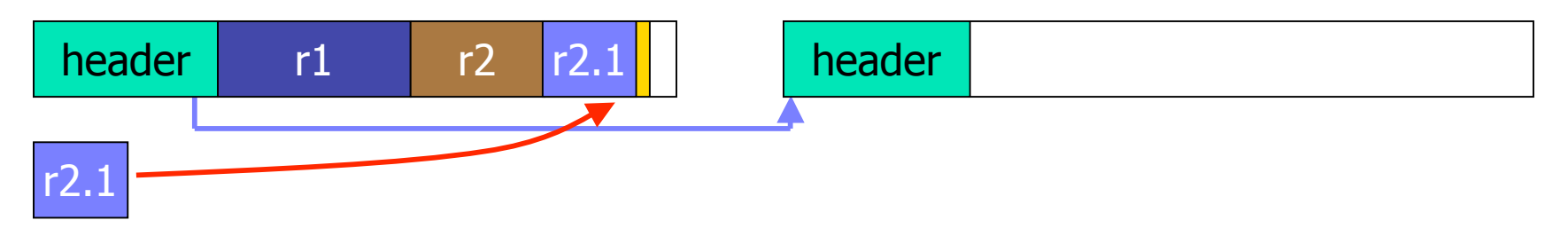

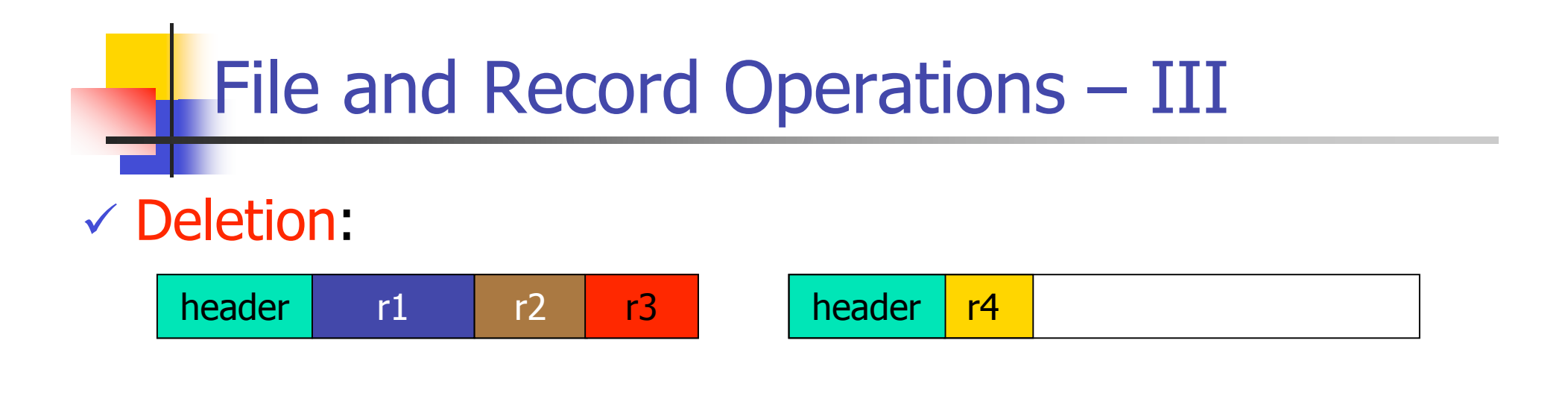

 $\triangleright$  remove record r3

 $\triangleright$  slide other records to have one large available space in block

 $\triangleright$  may be able to do away with some blocks – save space

## File and Record Operations – IV

- complications references:
	- **update all references in various records**
	- **Lack** "invalid mark" (tombstones) in old location
		- <sup>o</sup> physical addresses

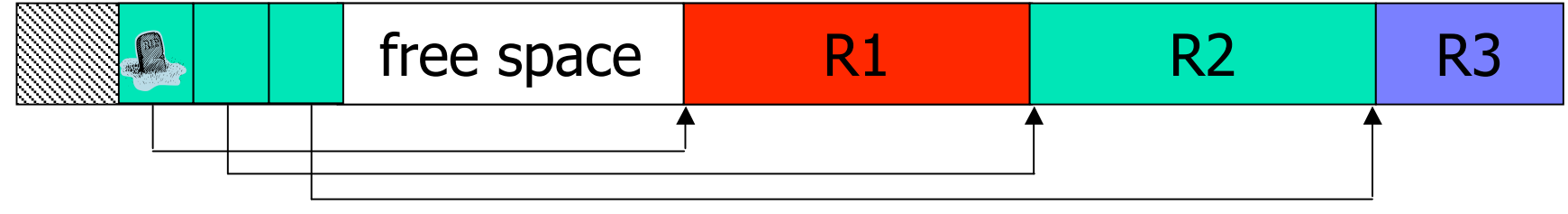

**Note 1:**

space for tombstone is never re-used

**Note 2:**

tombstone may also go into record header

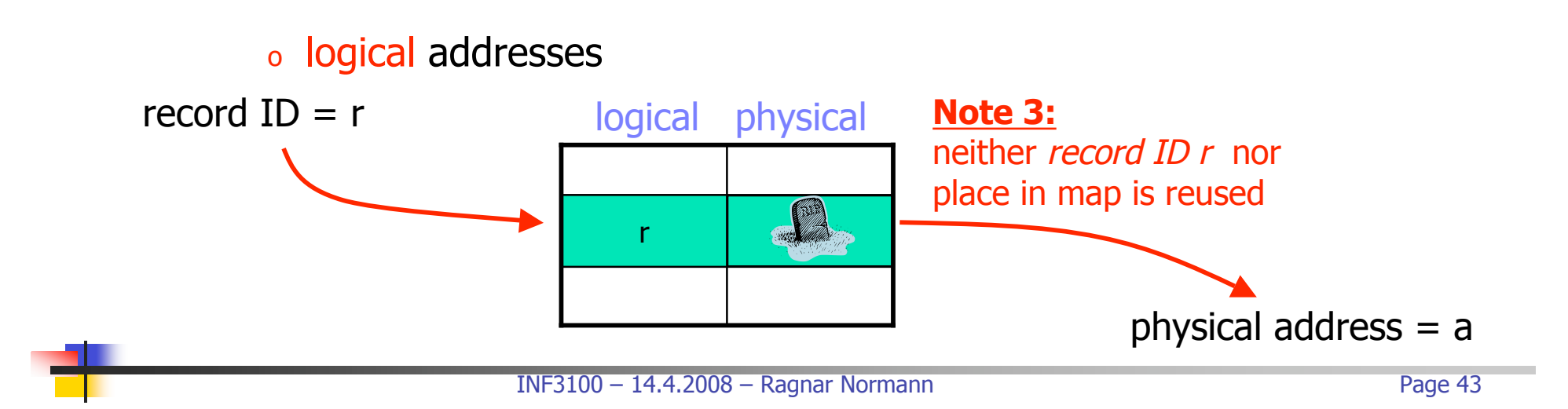

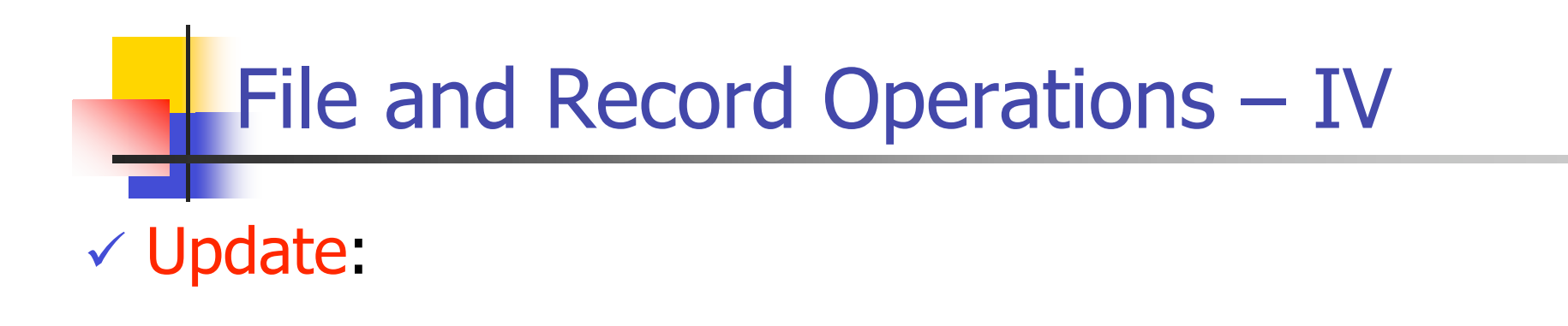

 $\triangleright$  fixed length records are easy  $$ just replace old value with new value

 $\triangleright$  if updated record is longer, we need additional space

- slide records
- **overflow block**

 $\triangleright$  if updated record is shorter, we can "compress" data

## Managing Pointers – I

 $\checkmark$  Pointers are often part of a record, i.e., a field is a reference to another record

- $\checkmark$  If the data block is in memory, it is far more efficient to use the memory address of the record than the physical storage address
- $\checkmark$  Translation table:

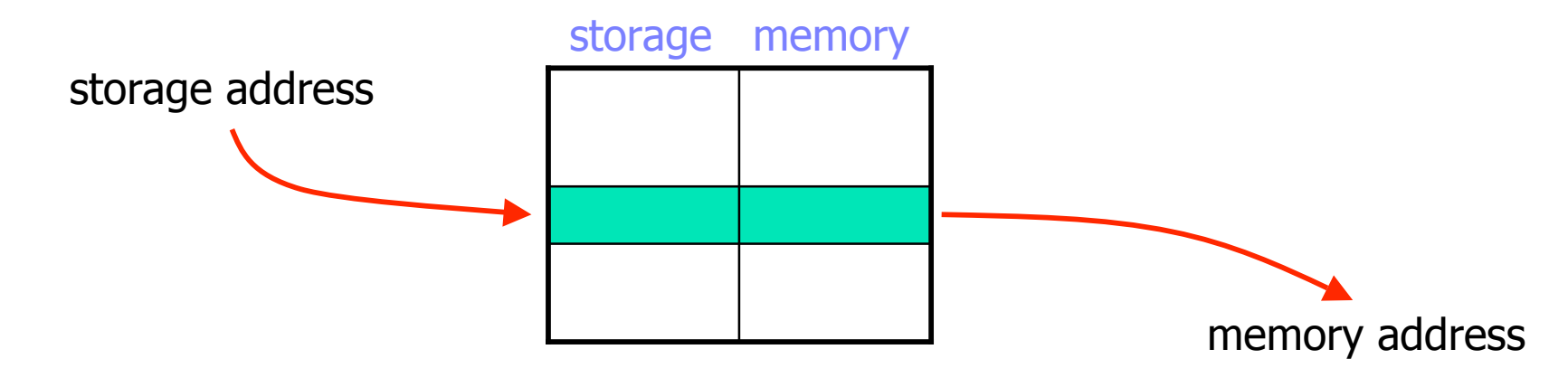

## Managing Pointers – II

#### $\sqrt{\overline{P}}$  Pointer swizzling avoid repeated translations

- $\triangleright$  when we move a record from secondary storage to main memory, the pointers to this record are swizzled (translated)
- $\triangleright$  a pointer then consists of
	- a swizzled bit
	- the *pointer value*, i.e., either a secondary storage address or memory address as appropriate
- $\triangleright$  example:

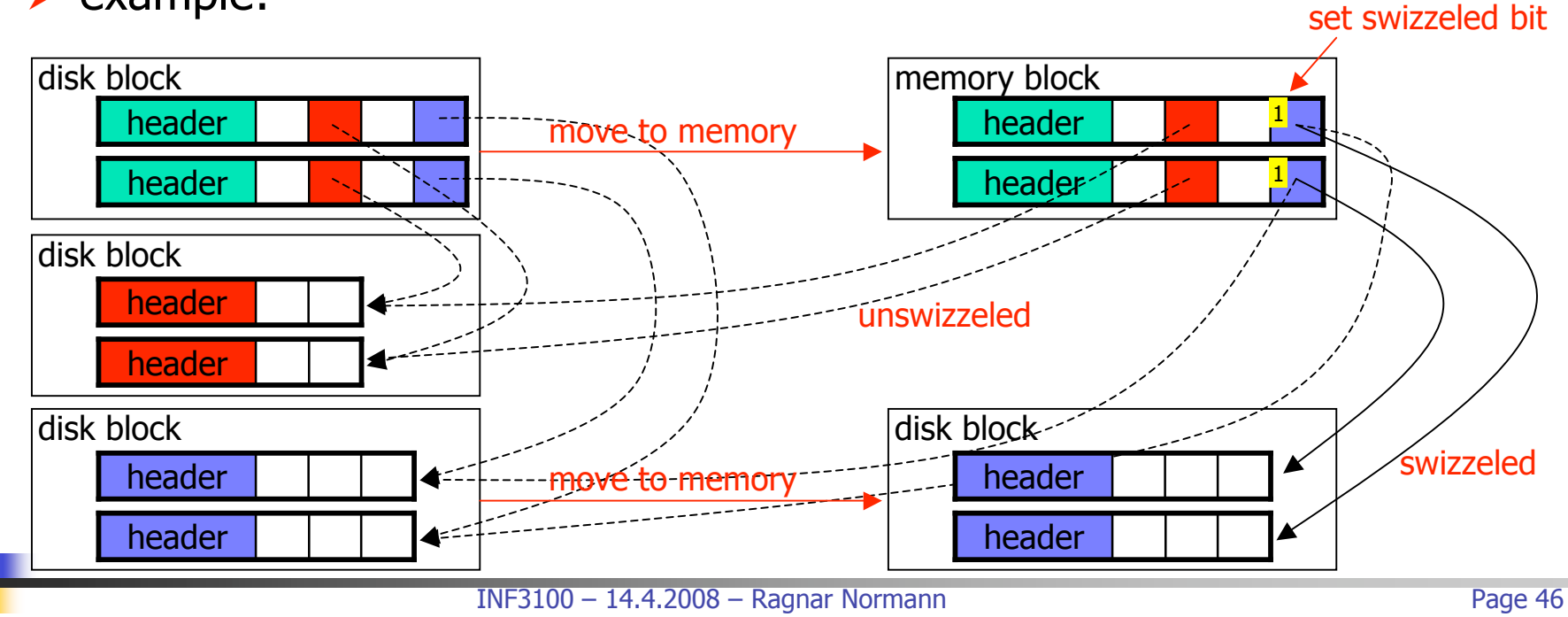

## Managing Pointers - III

### $\checkmark$  Automatic swizzling:

- $\triangleright$  locate all pointers *to* records in newly loaded block and swizzle the pointers to the new memory address
- $\triangleright$  locate all pointers *in* records in newly loaded block and swizzle the pointers to records that are currently in memory
- $\odot$  quick accesses to the record's references
- $\odot$  much wasted work if the swizzled references are not used

### On-Demand swizzling:

- $\triangleright$  leave all pointers unzwizzled when moving disk block into memory
- $\triangleright$  if a record is accessed and we follow a reference, we swizzle the pointer when used
- $\odot$  does not waste time swizzling pointers that will not be used
- **8 slower first access to referenced record due to swizzling**

### Managing Pointers – IV

 $\checkmark$  No swizzling: always use translation table © does not waste time swizzling pointers that will not be used  $\odot$  less complex design – no swizzling decisions needed **■** Slower access to referenced records due to lookup in translation table each time

Programmer-controlled swizzling:

- $\triangleright$  at implementation time, the programmer knows some records that will be frequently used – swizzle these
- use no or on-Demand swizzling on rest
- $\odot$  speeds up accesses to frequently used records

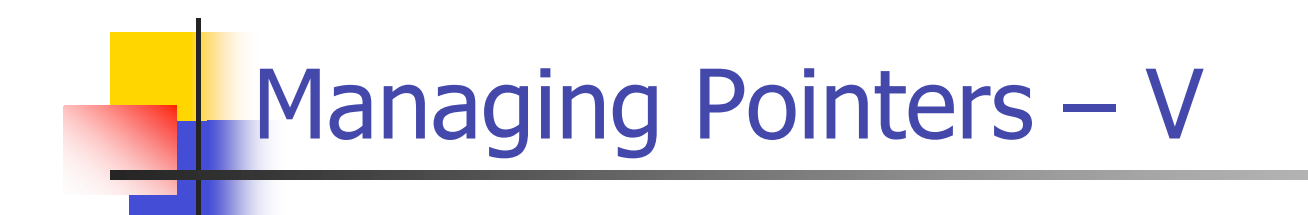

 Pointers must be unswizzled when a block is returned to disk

 $\checkmark$  One might pin certain memory blocks, i.e., it cannot be moved back to secondary storage

- $\triangleright$  frequently used pages
- $\triangleright$  swizzled pointers to records contained in the block

# Many Options – I

- $\checkmark$  There are numerous ways to organize data on disk:
	- $\triangleright$  fixed-length vs variable-length fields
	- $\triangleright$  fixed-length vs variable-length records
	- $\triangleright$  fixed-format vs variable-format records
	- $\triangleright$  byte-alignment
	- which "meta-data" to put in record header, block header, ...
	- $\triangleright$  separating records within a block
	- $\triangleright$  spanned vs unspanned storage
	- $\triangleright$  mixed record types clustering
	- $\triangleright$  sequencing
	- $\triangleright$  indirection
	- $\triangleright$  different block allocation schemes
	- $\triangleright$  ...
- Which one is best for me?

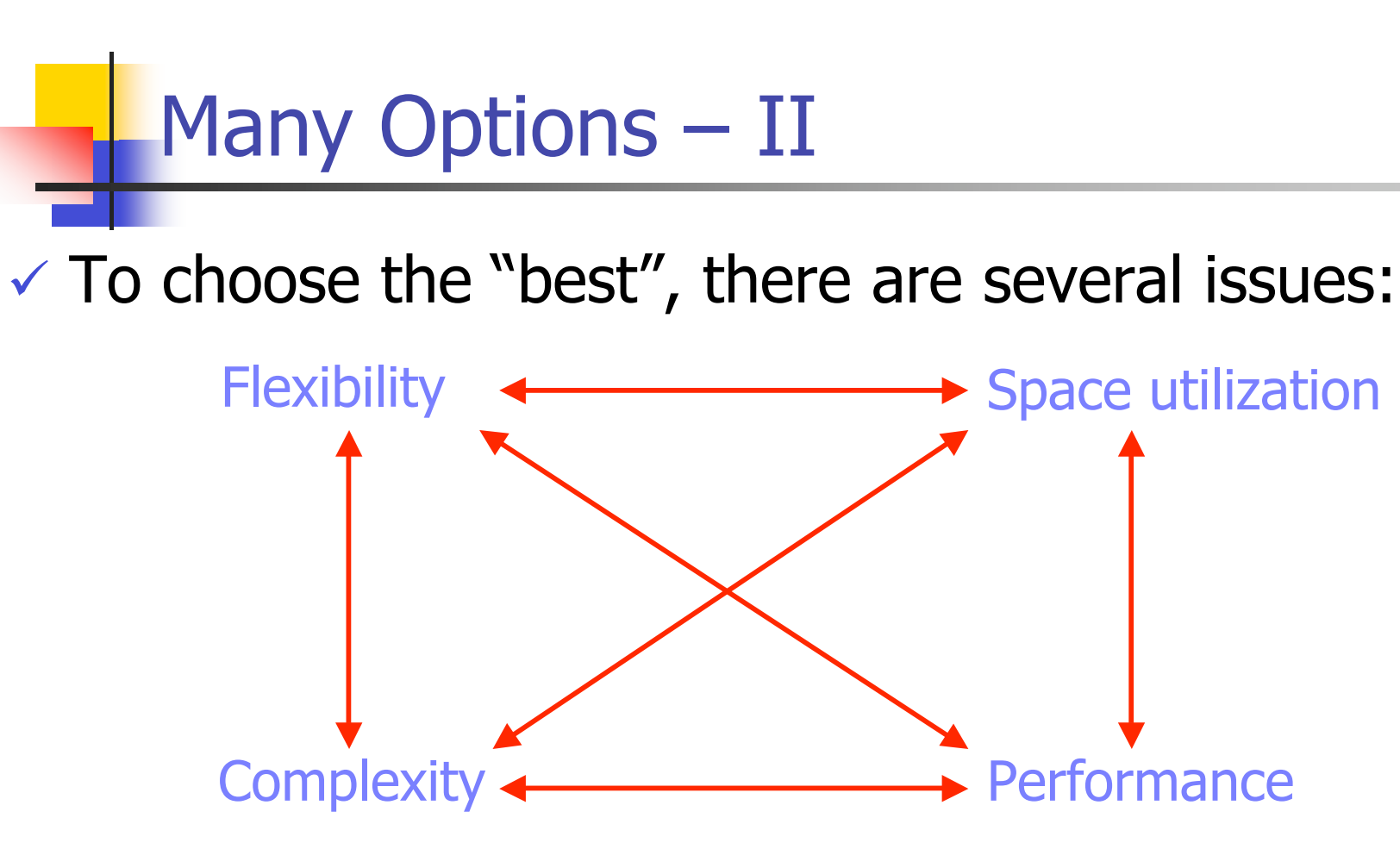

 $\checkmark$  Thus, the "best" design *depends on various* parameters like common operations, access patterns, amount of data, data types, ...

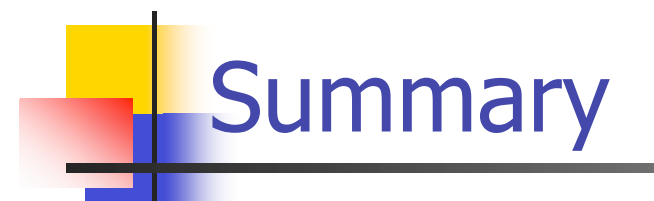

- $\checkmark$  Basic data representation in fields: fixed vs variable length
- $\checkmark$  Records: fixed vs variable length and format
- $\checkmark$  Data layout on disk: block allocation, record placement, sequencing, clustering, ...
- $\checkmark$  Pointer management moving records: swizzling
- $\checkmark$  Comparison: the "best" design dependent on various factors